## **N720 XML provisioning parameters**

**Software version 109**

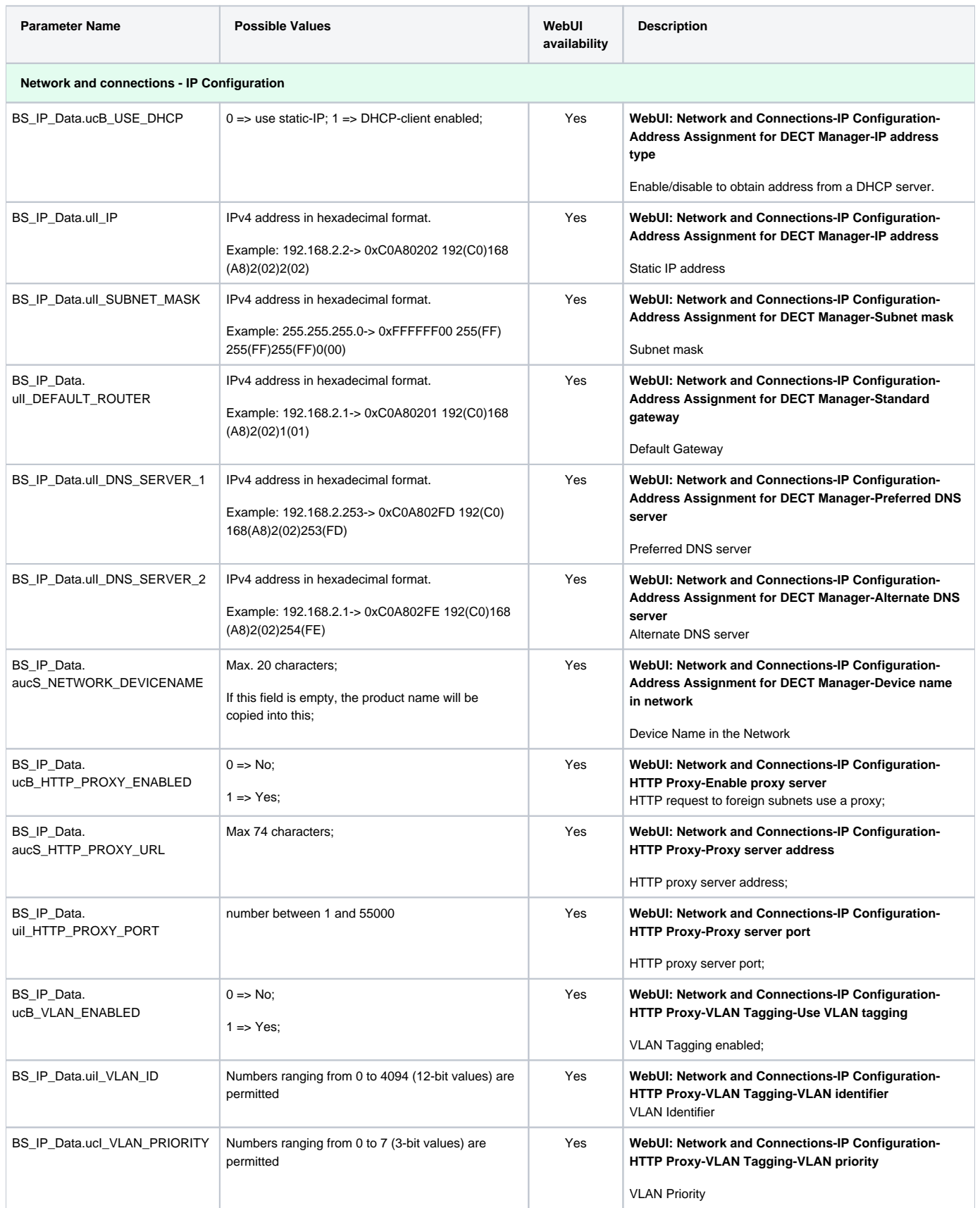

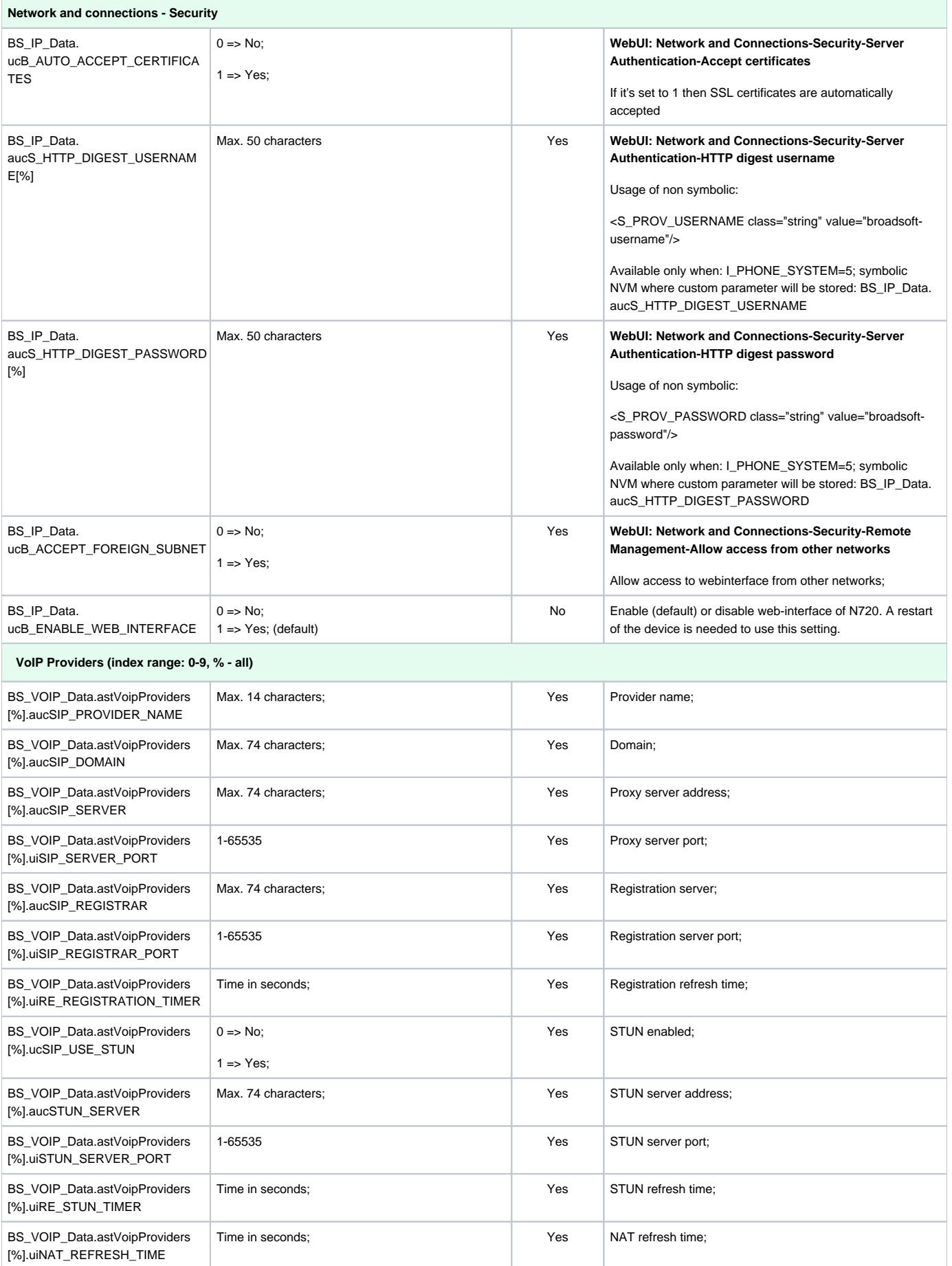

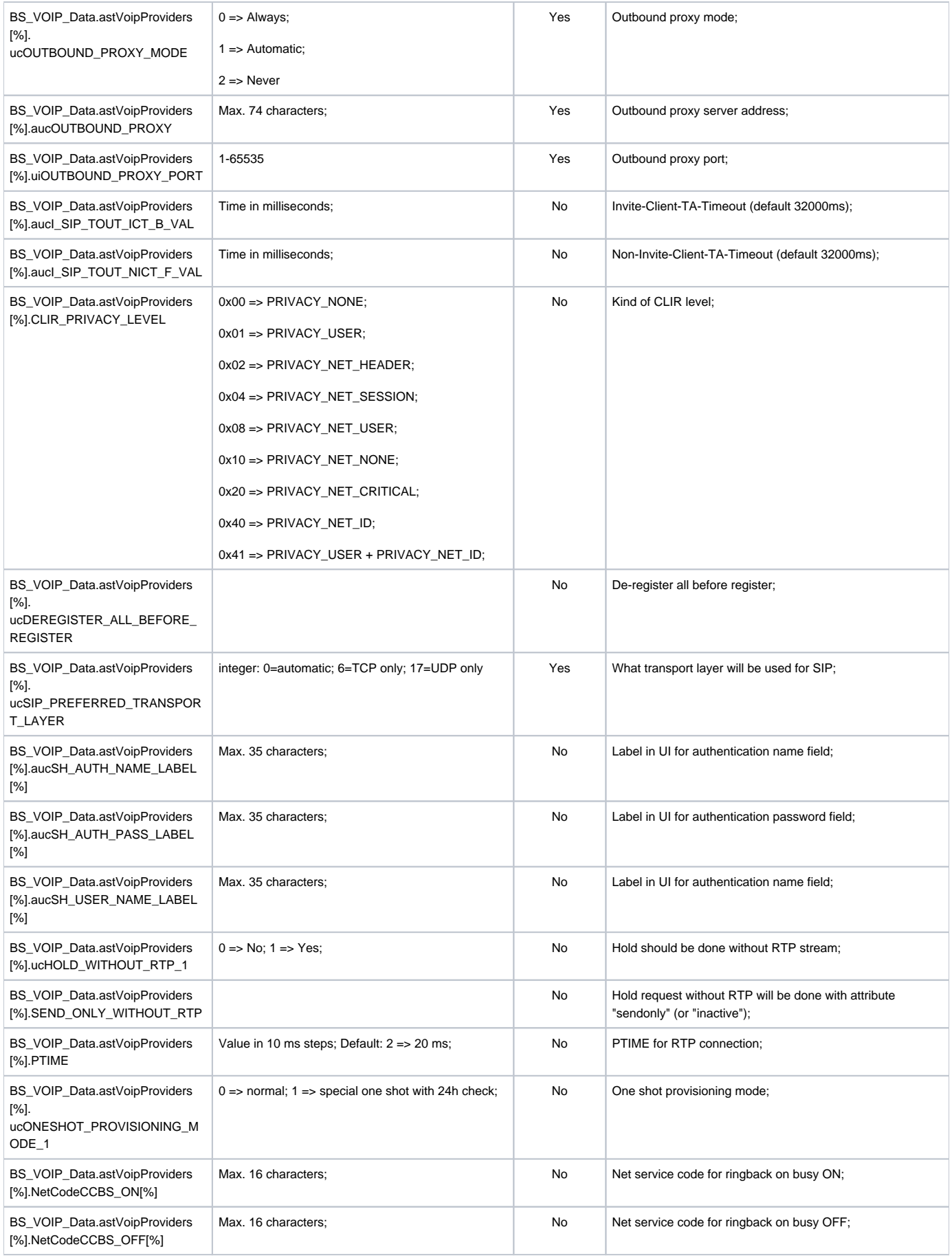

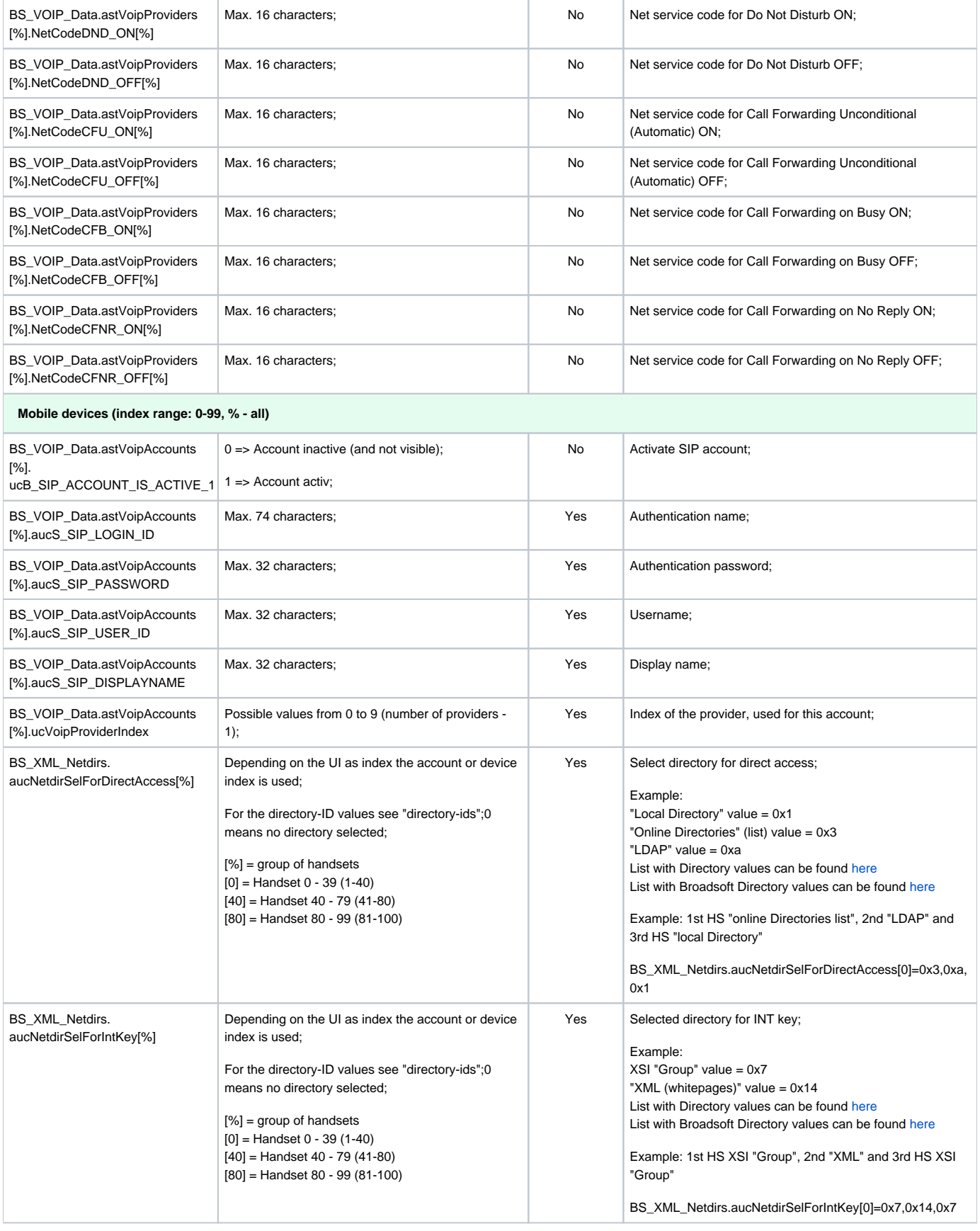

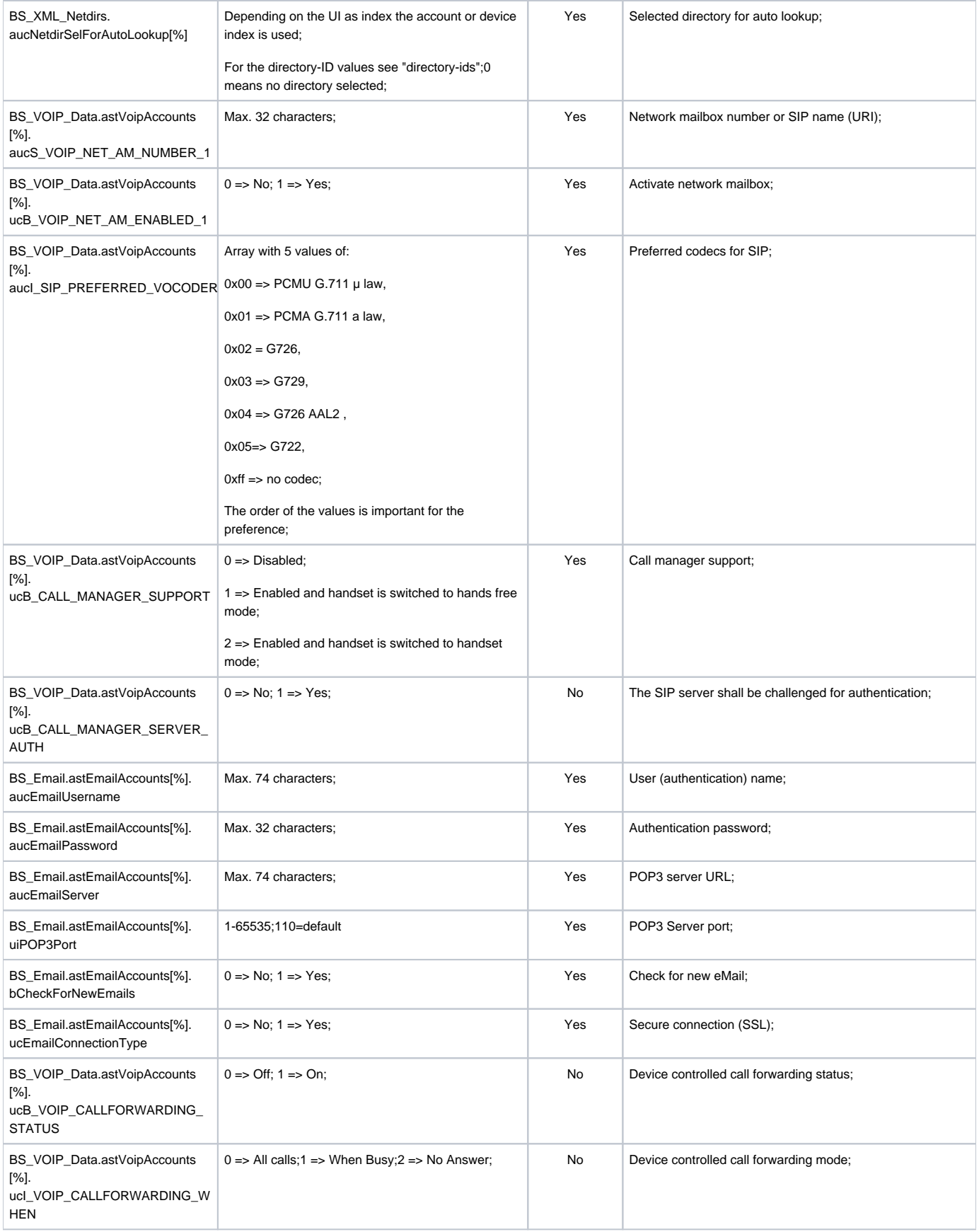

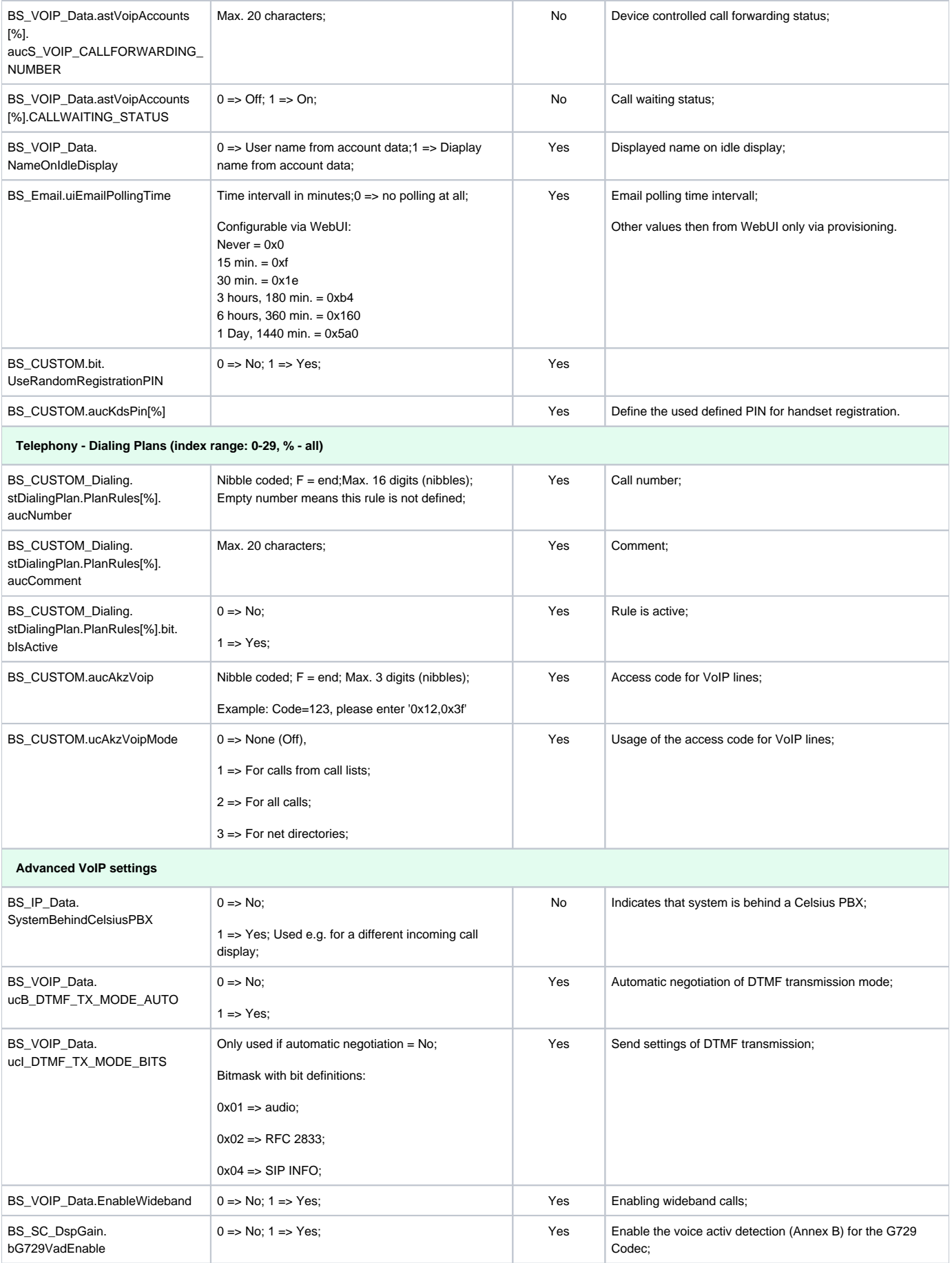

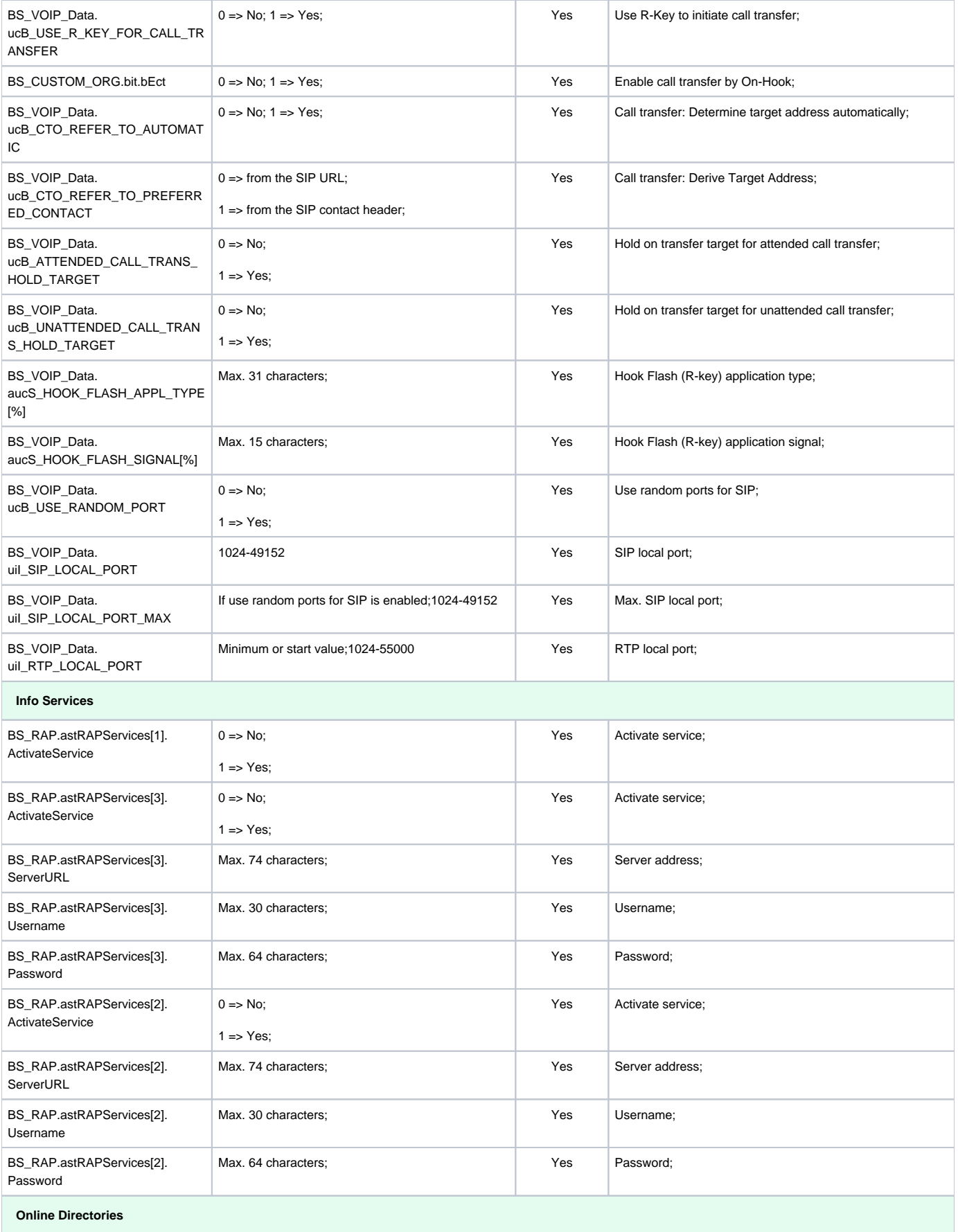

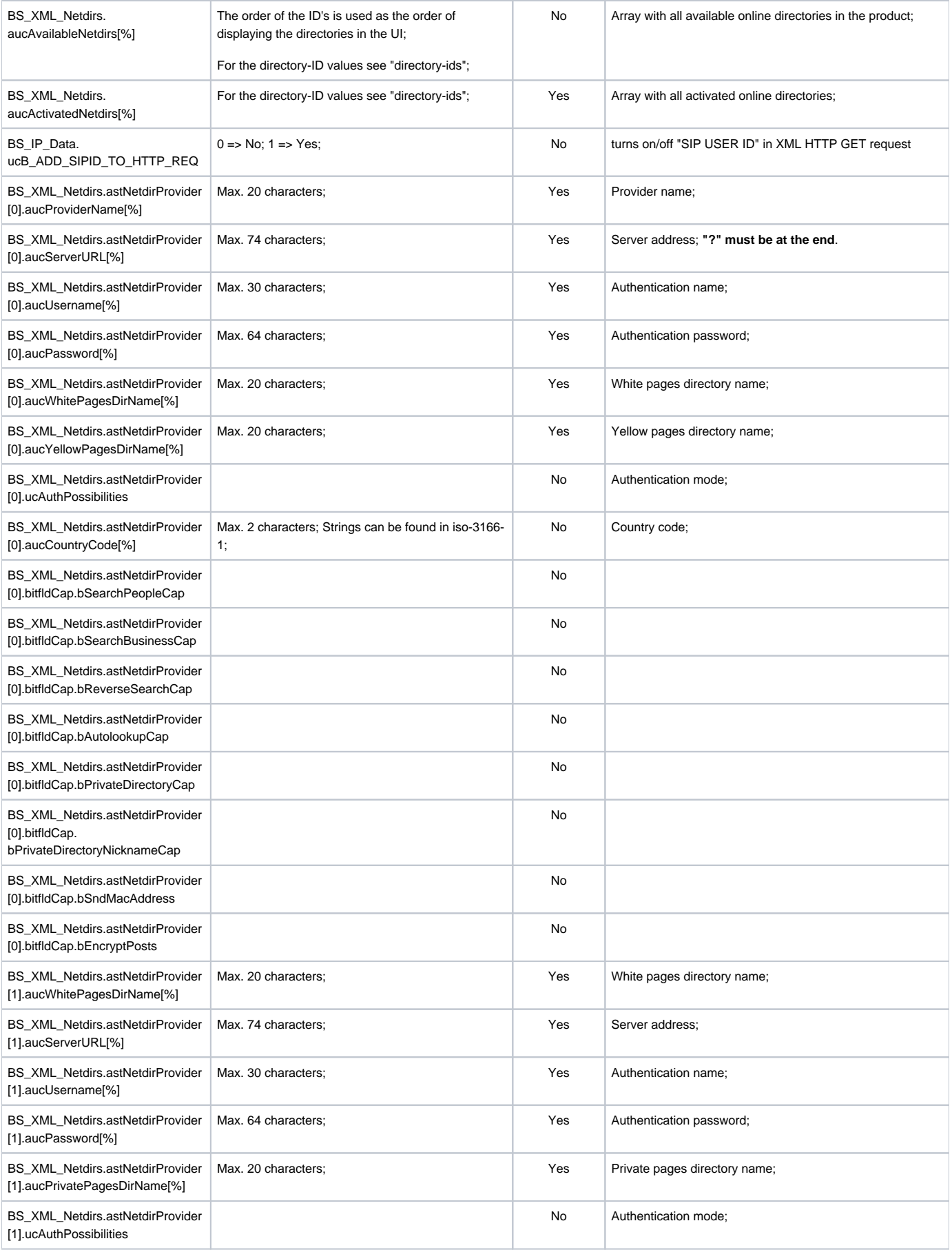

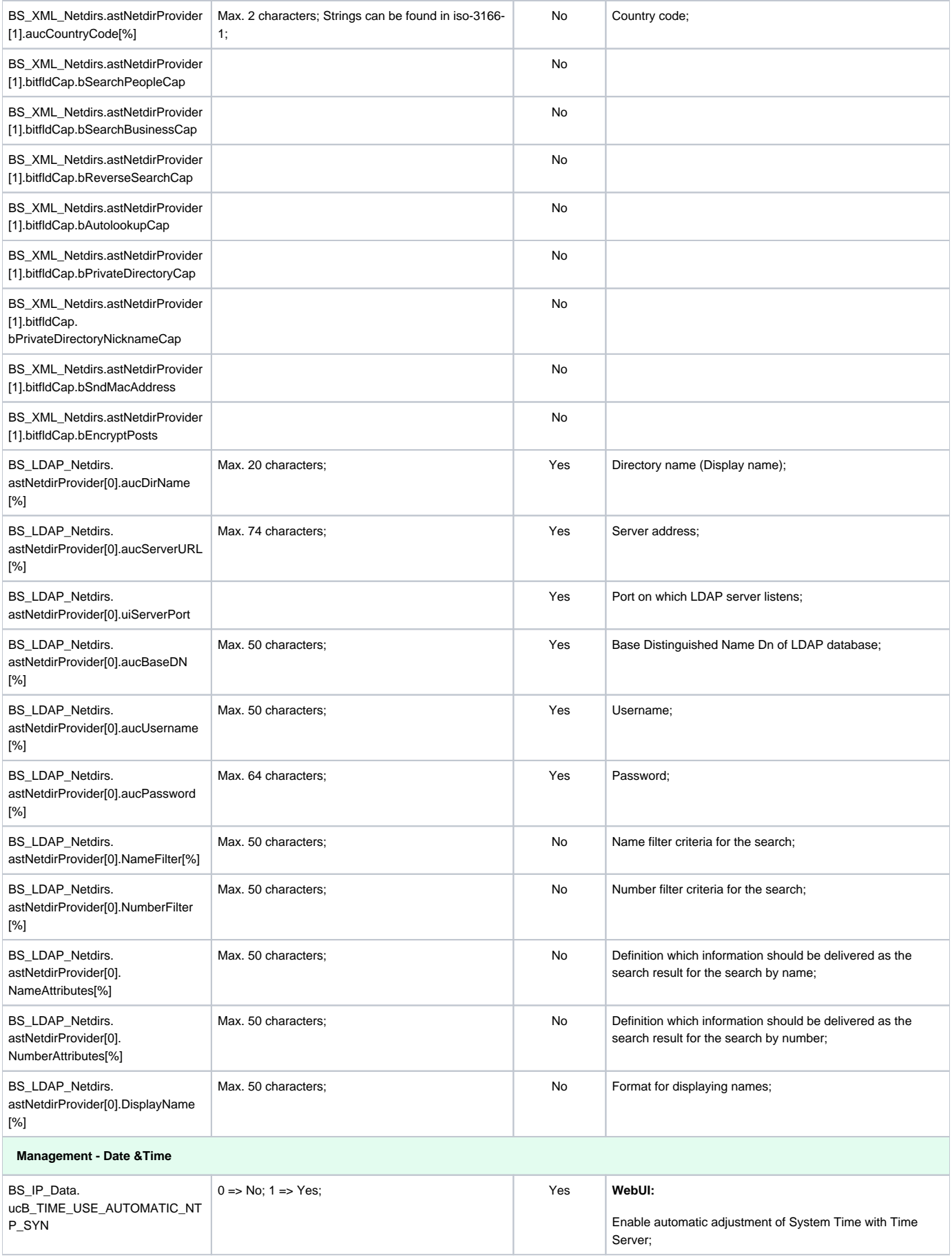

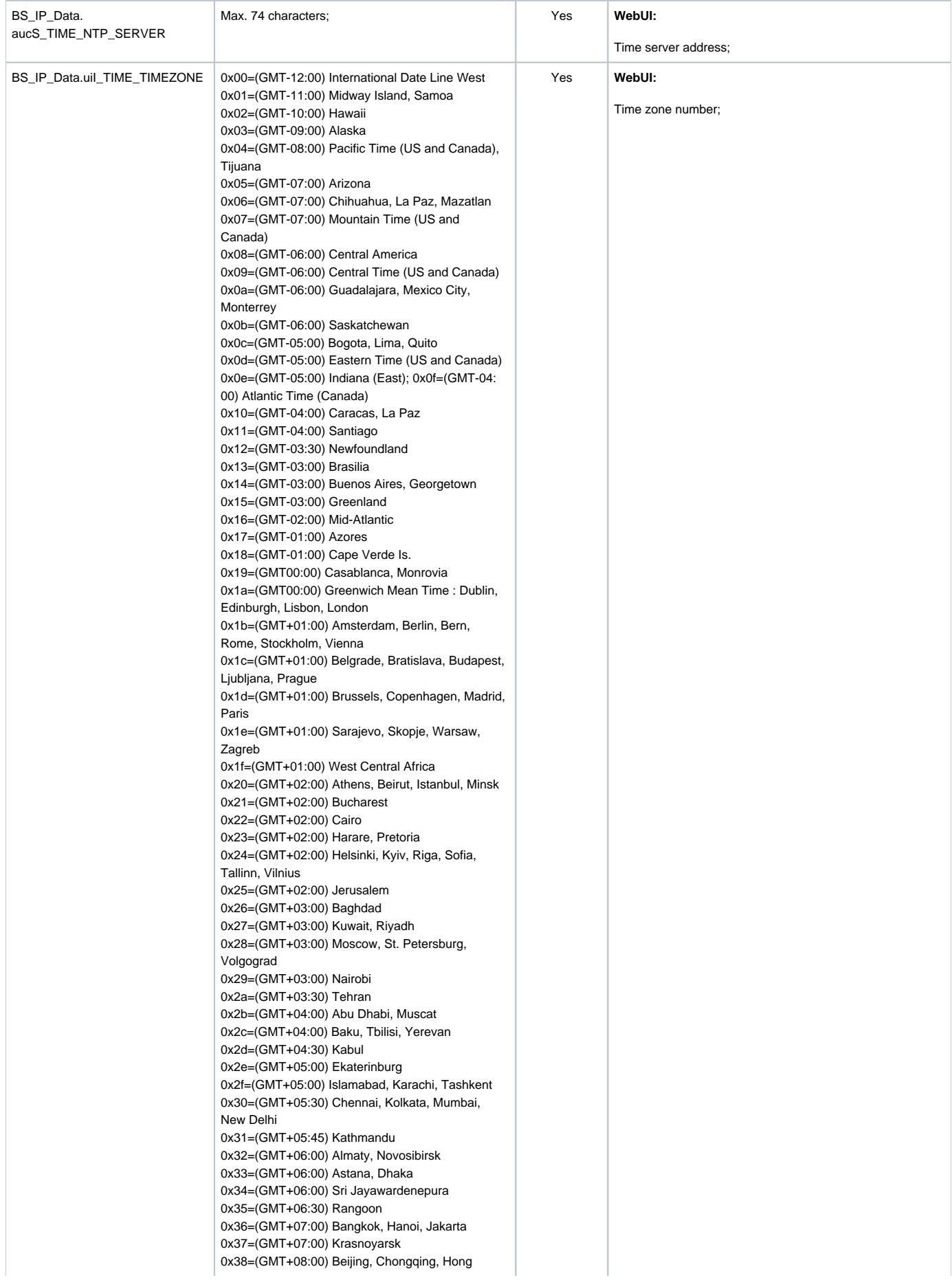

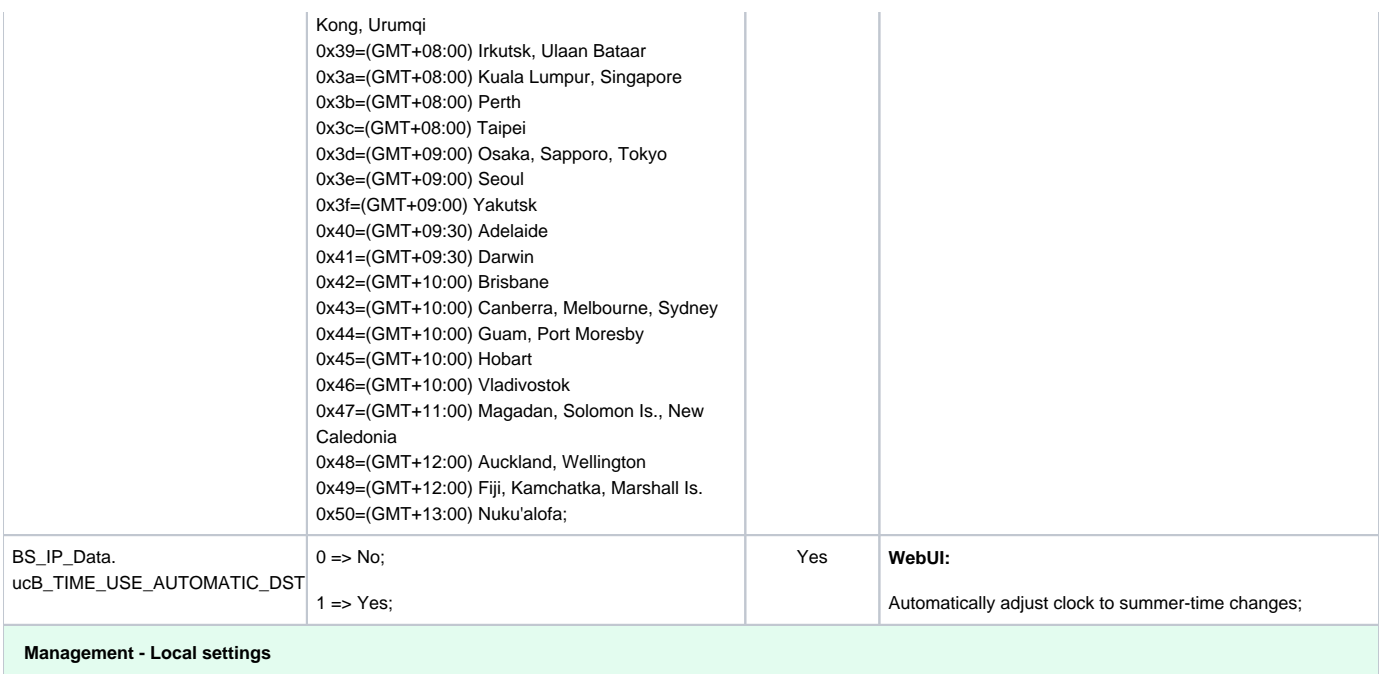

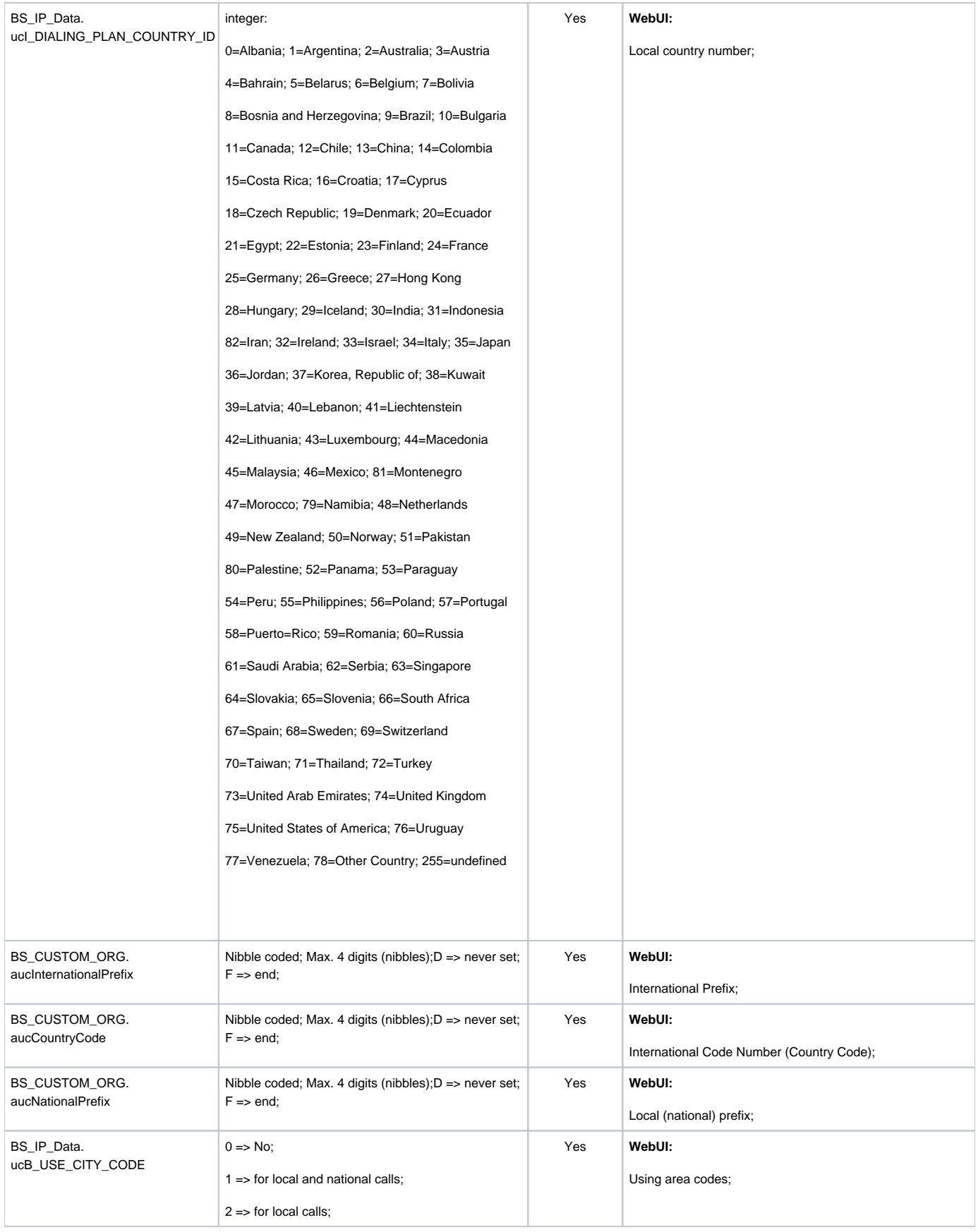

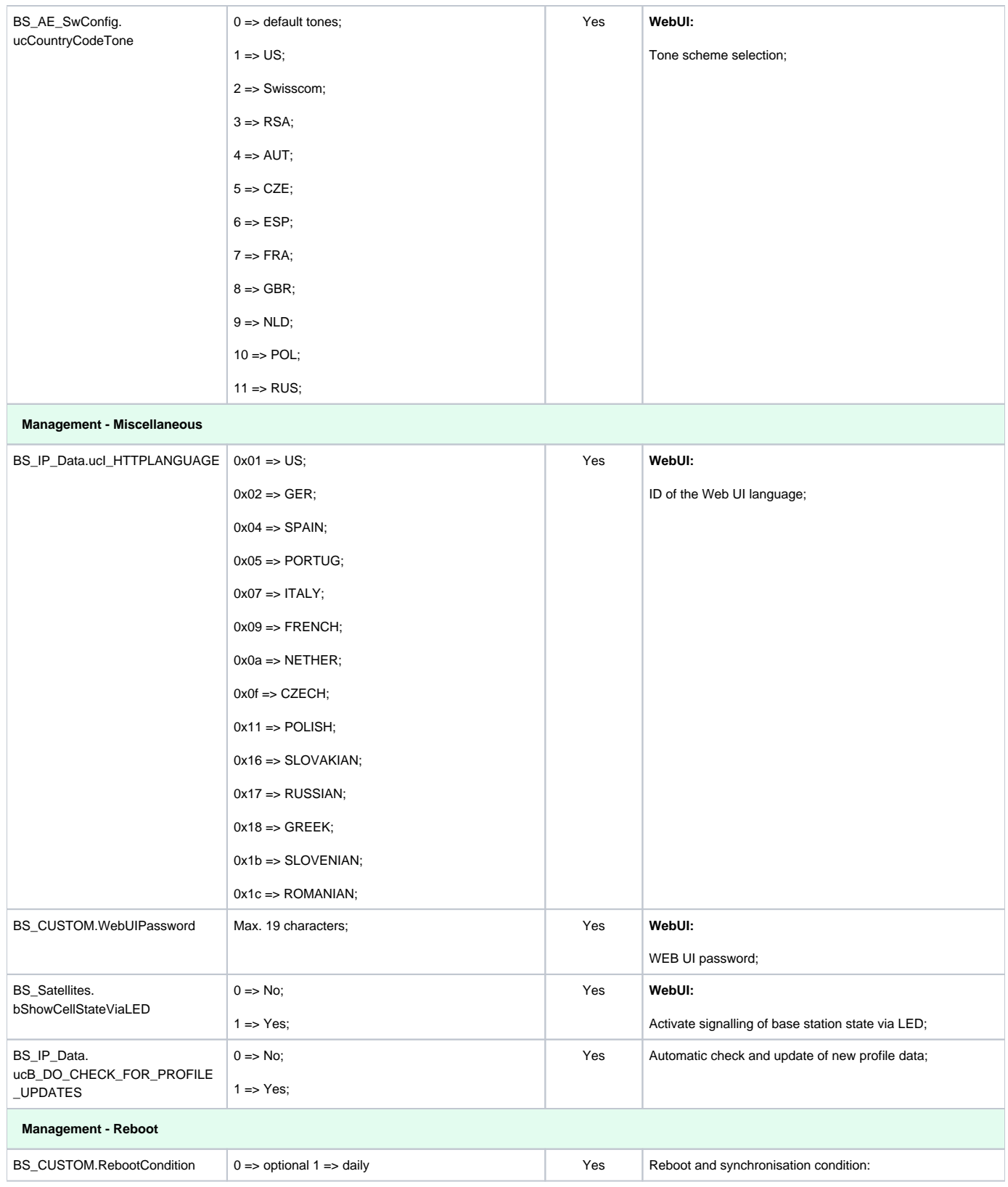

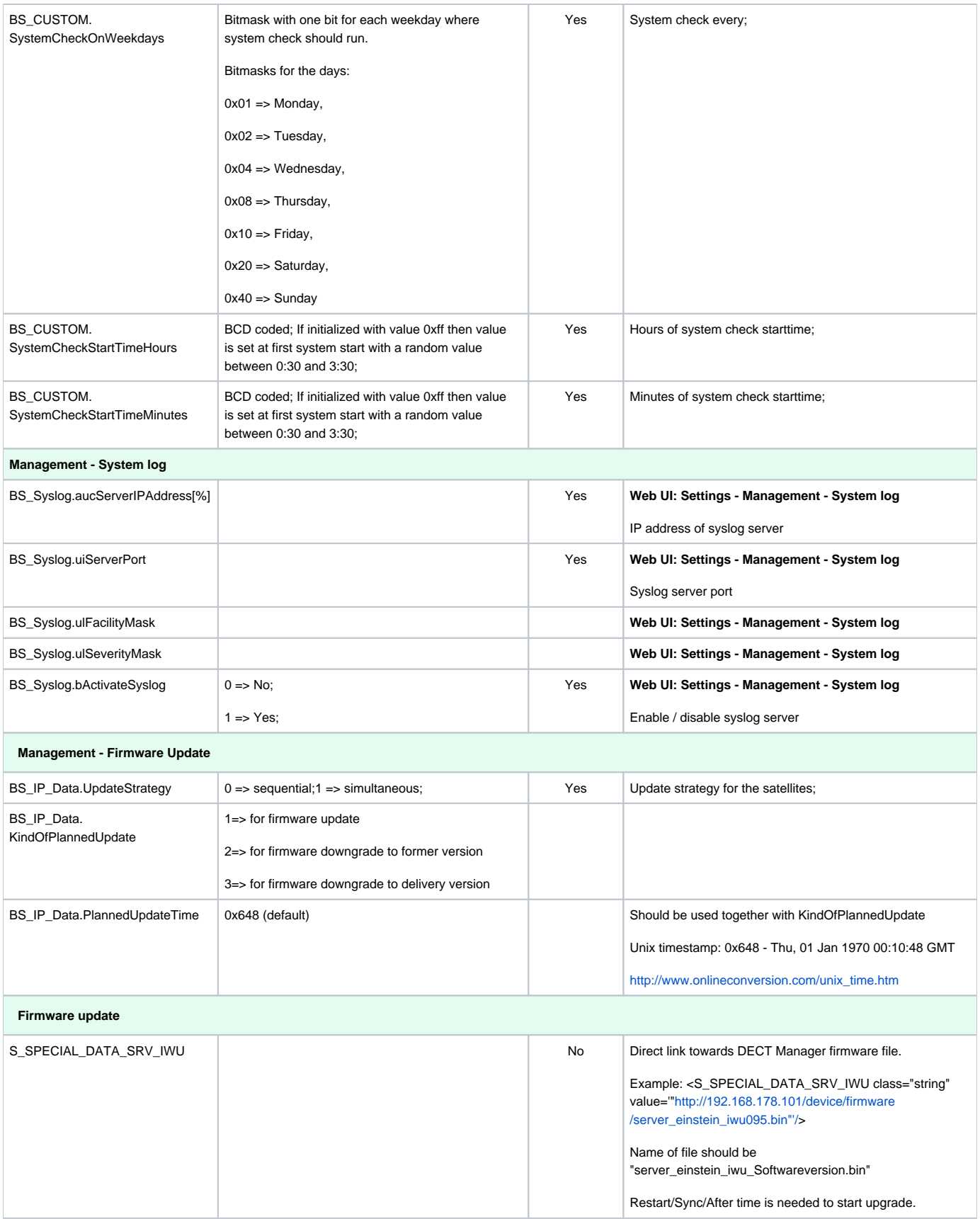

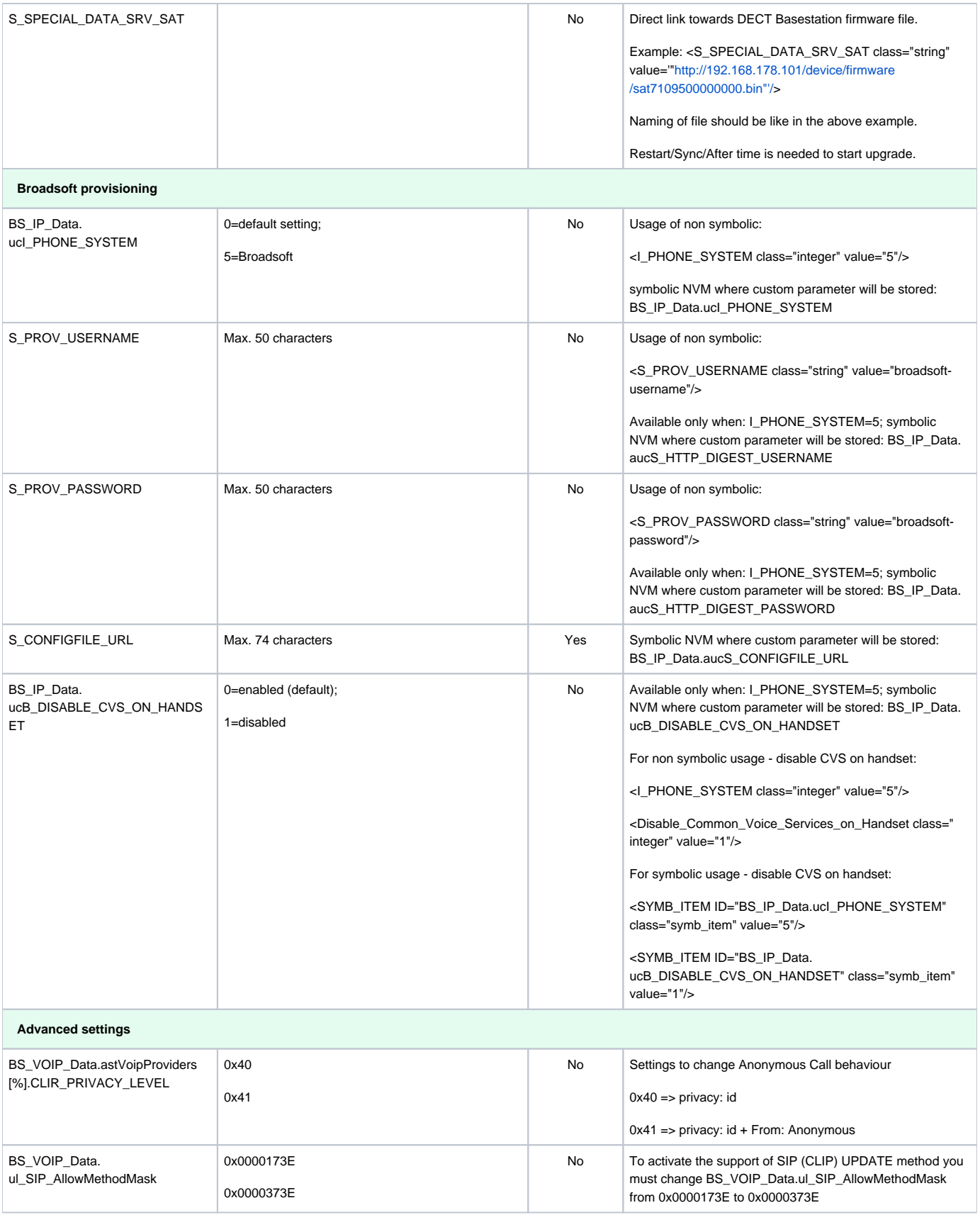

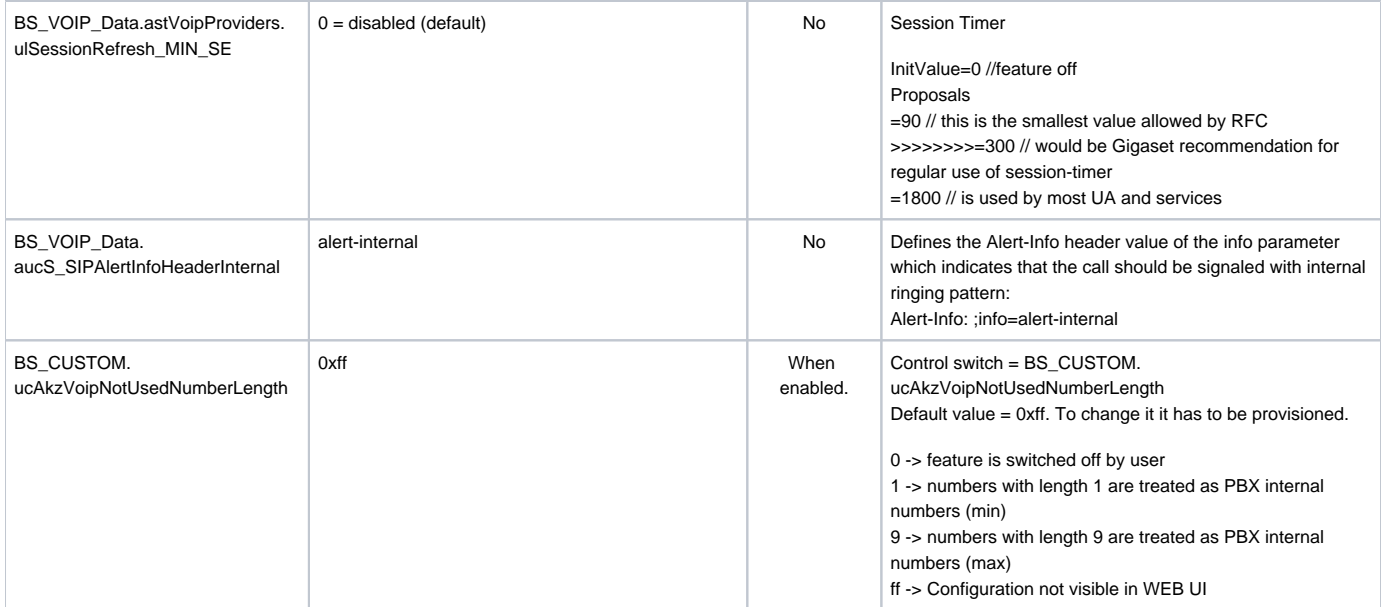